## Overview architecture

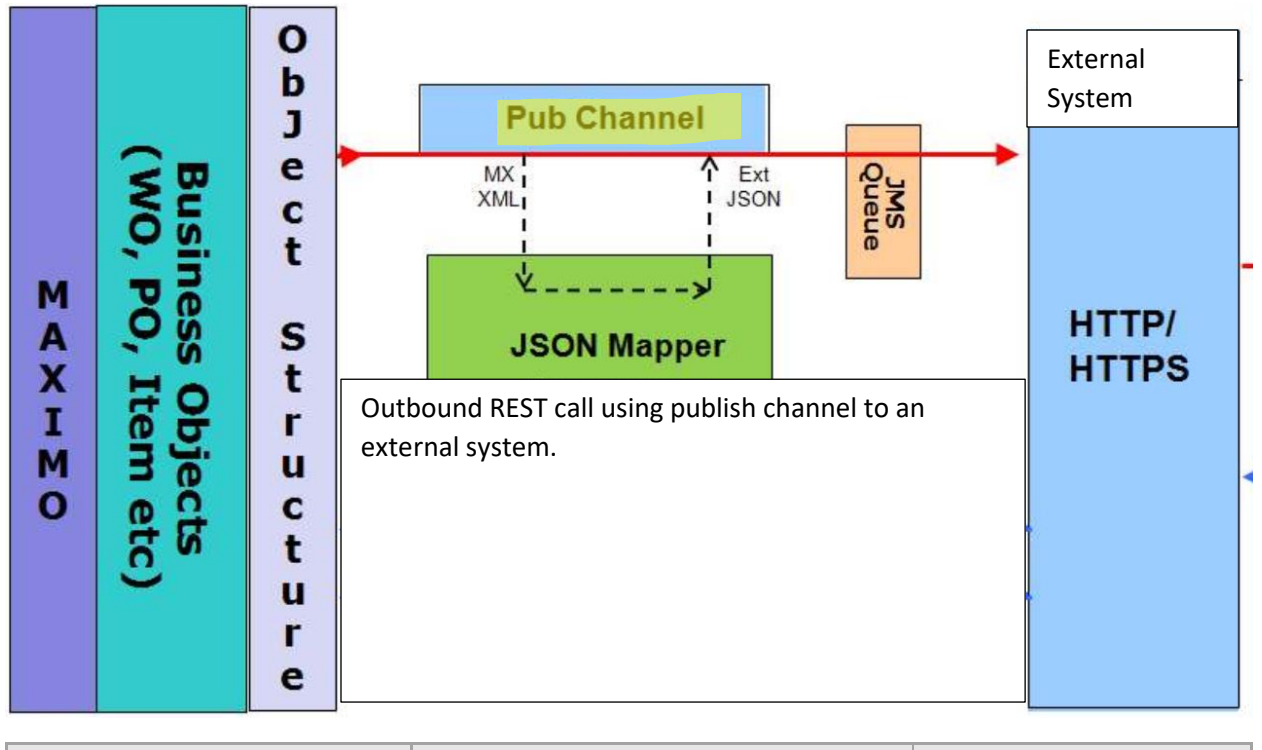

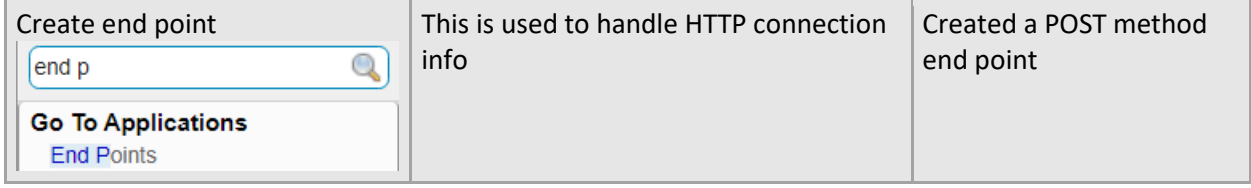

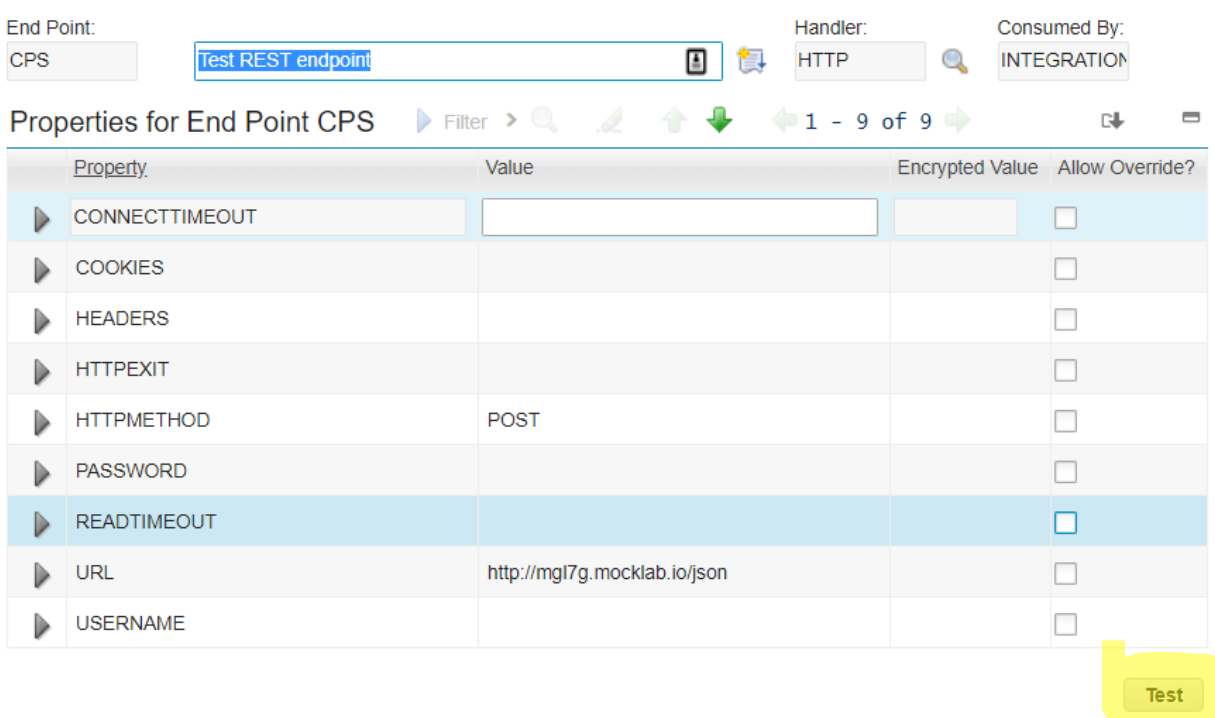

## You can test the REST call by entering in the JSON passed to the end point and verify the response

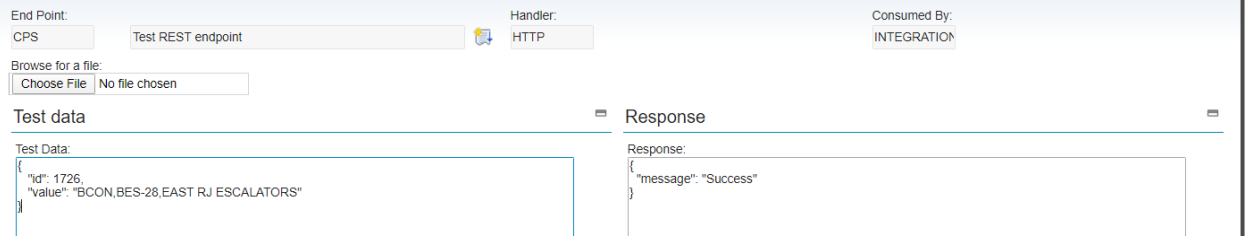

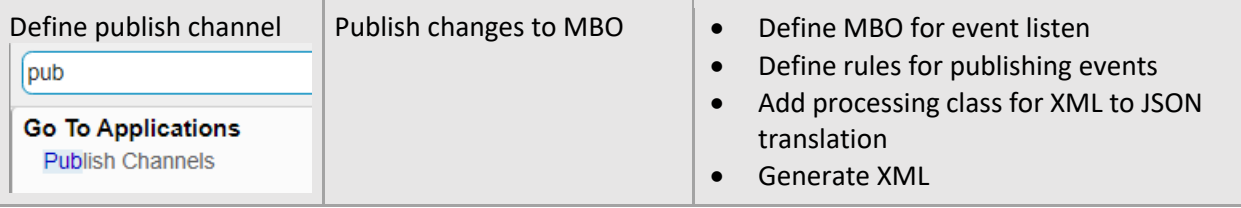

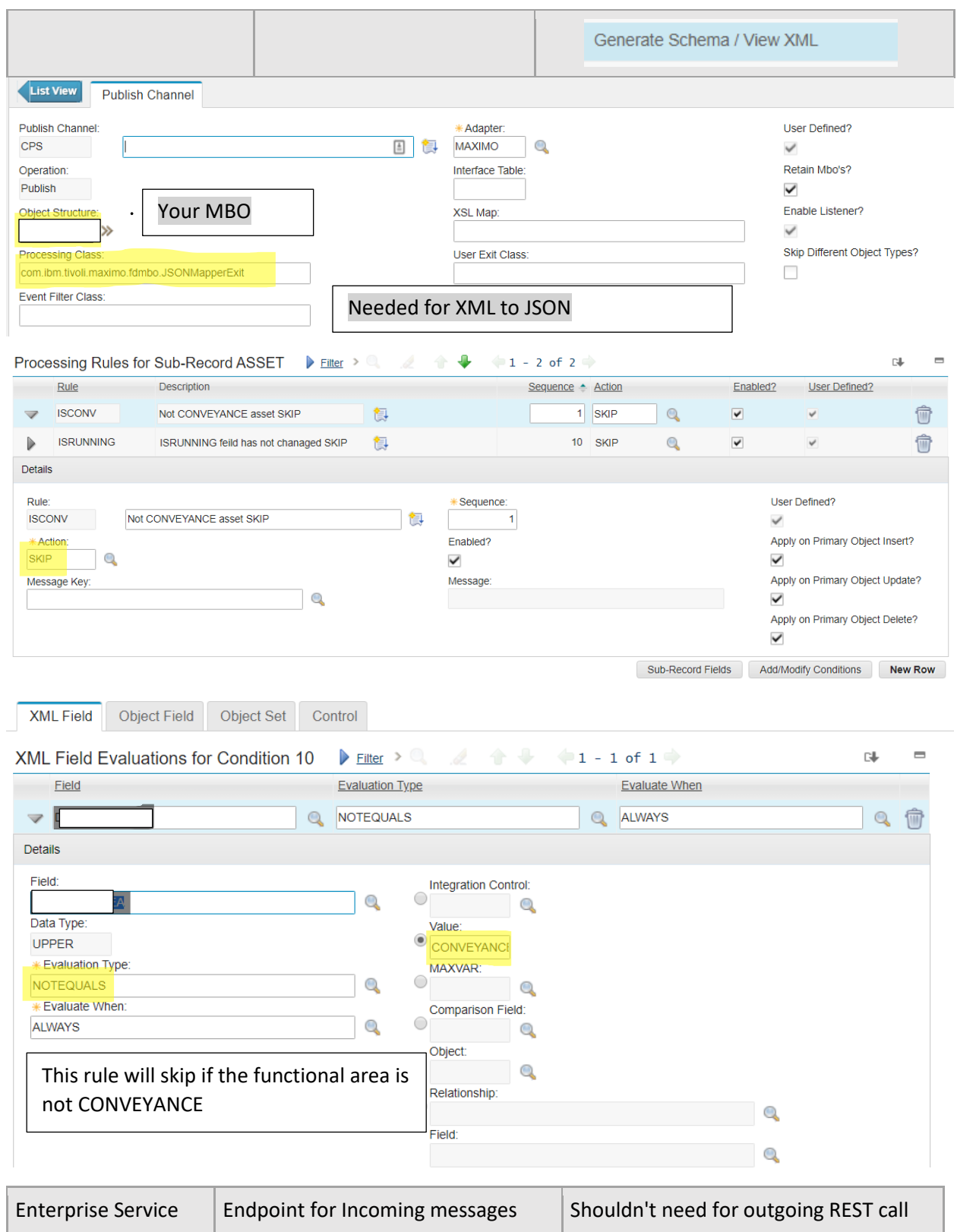

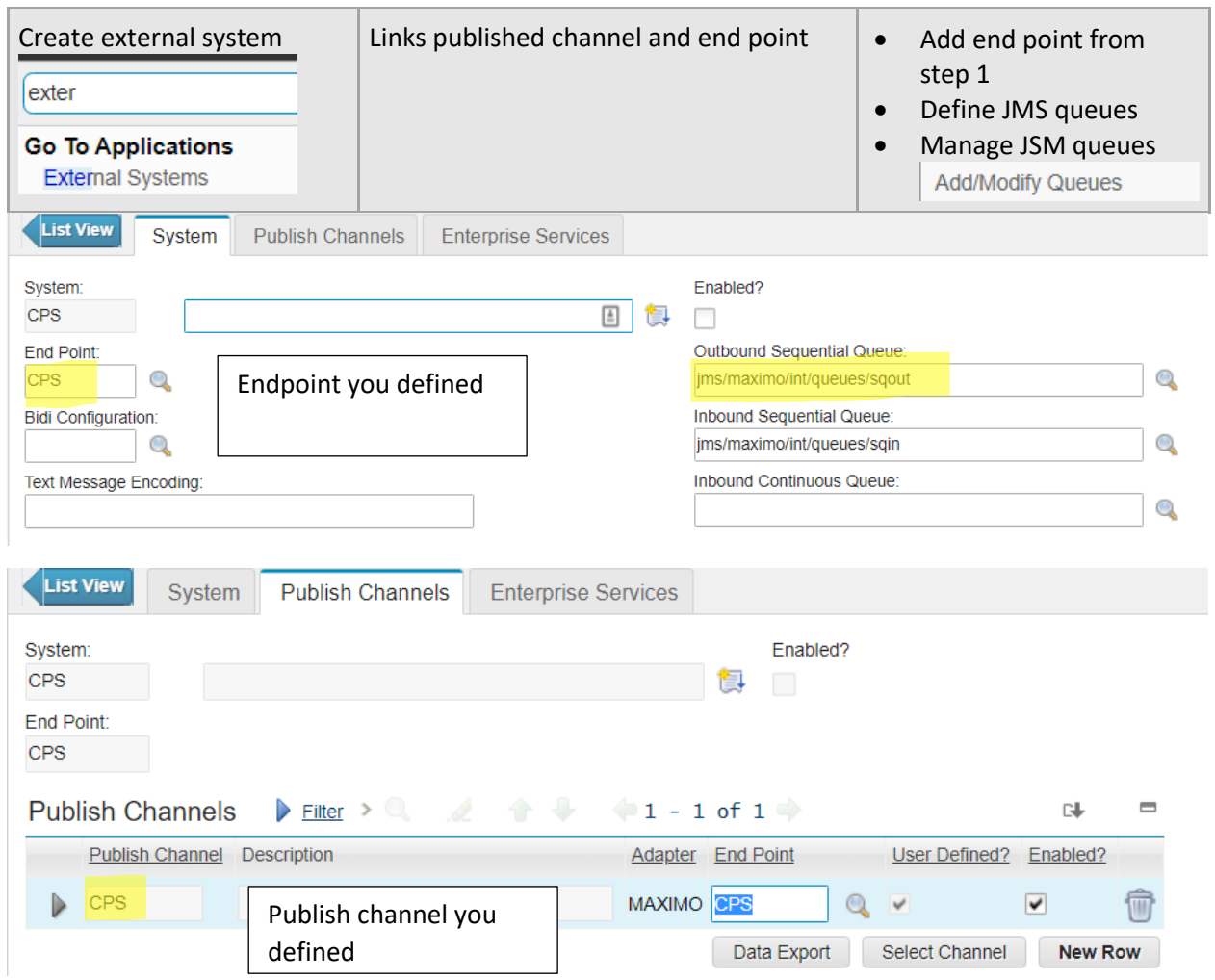

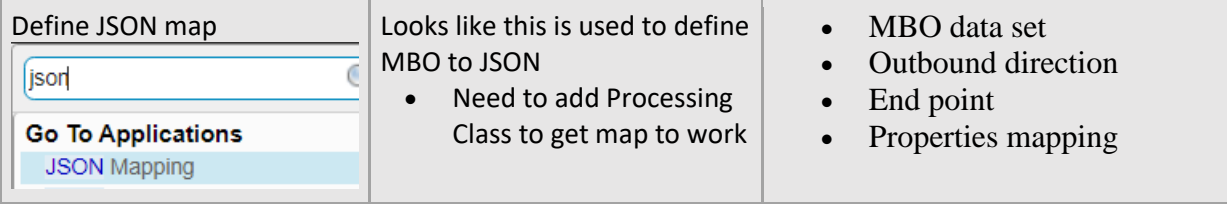

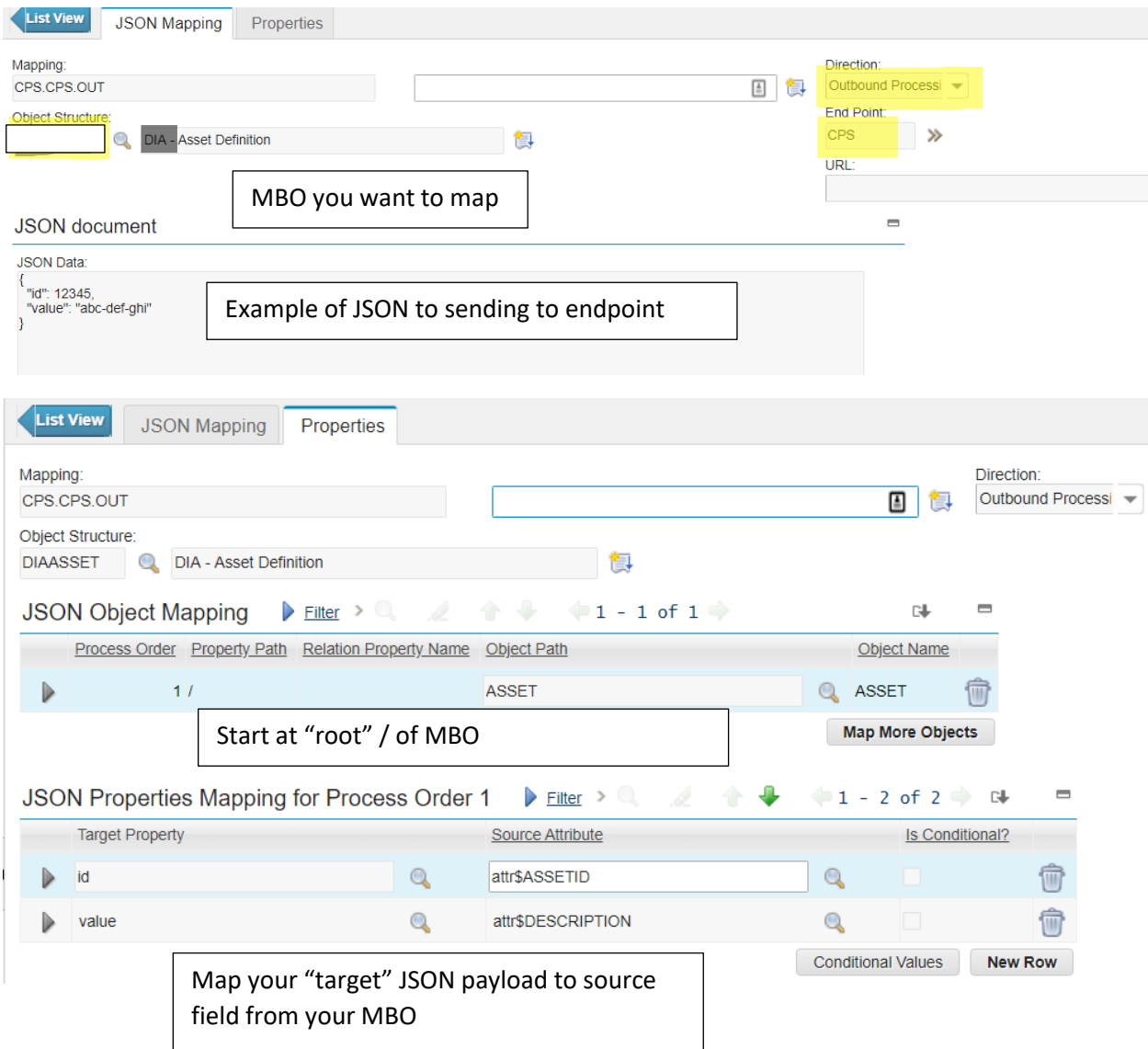

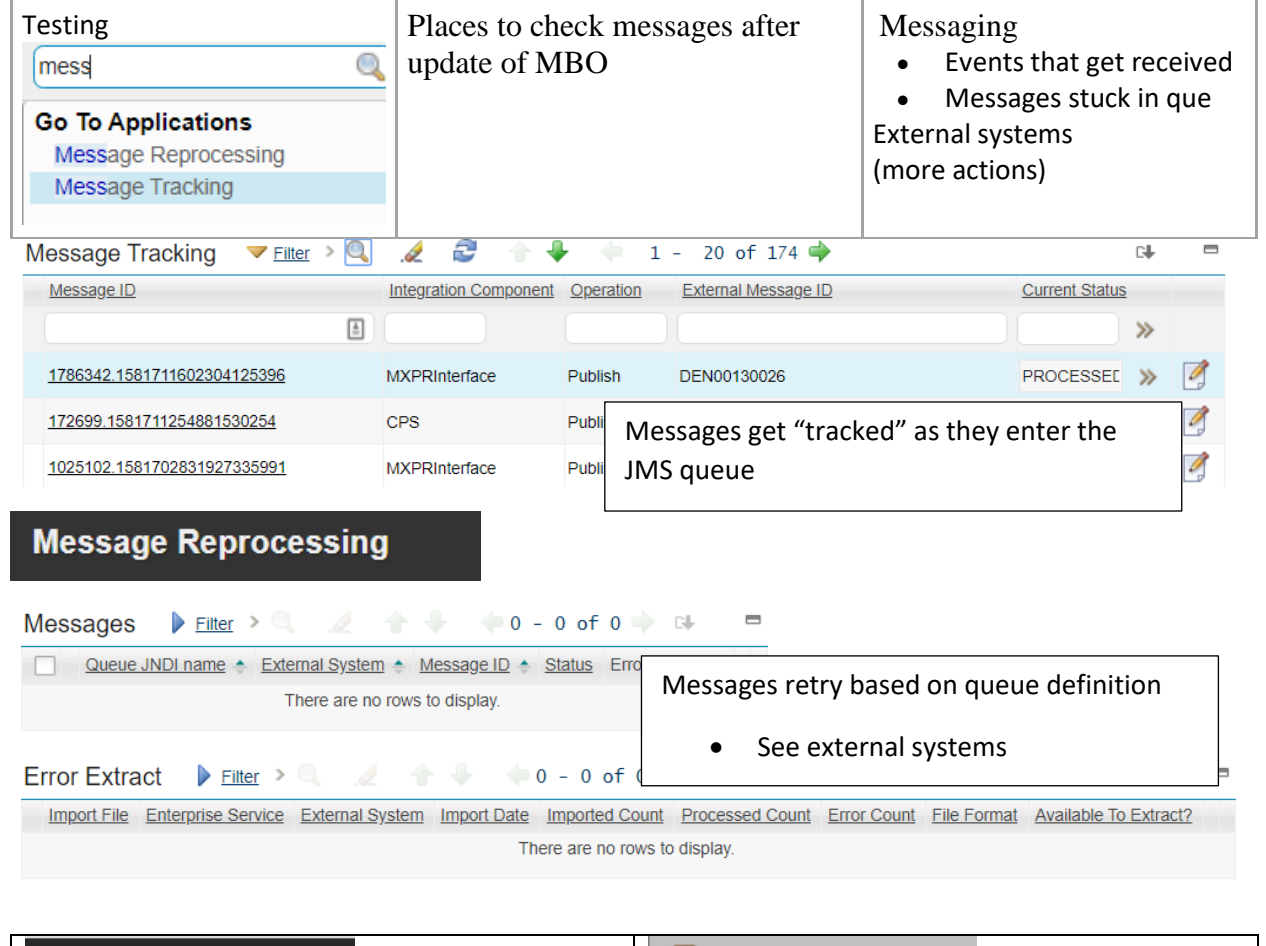

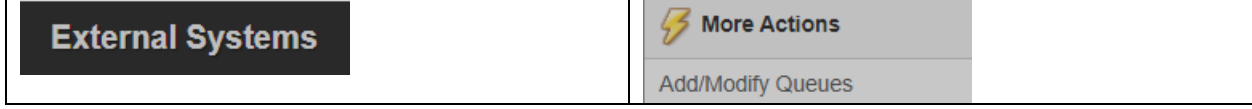

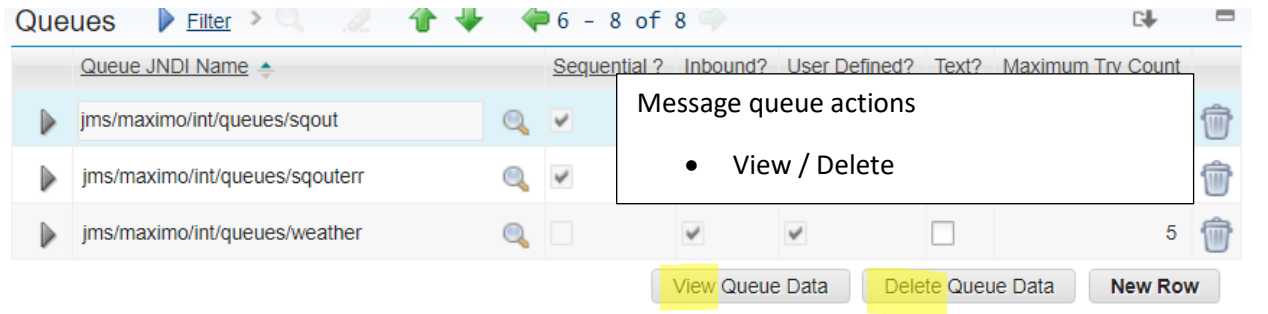